# <span id="page-0-0"></span>Package 'GenomicDataCommons'

## April 11, 2018

Type Package Title NIH / NCI Genomic Data Commons Access Description Programmatically access the NIH / NCI Genomic Data Commons RESTful service. Version 1.2.0 Date 2017-08-29 License Artistic-2.0 **Depends** R  $(>= 3.4.0)$ , magrittr Imports stats, httr, xml2, jsonlite, utils, lazyeval, readr, data.table, GenomicRanges, IRanges Suggests BiocStyle, knitr, rmarkdown, DT, testthat, listviewer, ggplot2, GenomicAlignments, Rsamtools biocViews DataImport, Sequencing URL <https://bioconductor.org/packages/GenomicDataCommons>, <http://github.com/Bioconductor/GenomicDataCommons> BugReports <https://github.com/Bioconductor/GenomicDataCommons/issues/new> VignetteBuilder knitr RoxygenNote 6.0.1 NeedsCompilation no

Author Martin Morgan [aut],

Davis Sean [aut, cre]

Maintainer Davis Sean <sdavis2@mail.nih.gov>

# R topics documented:

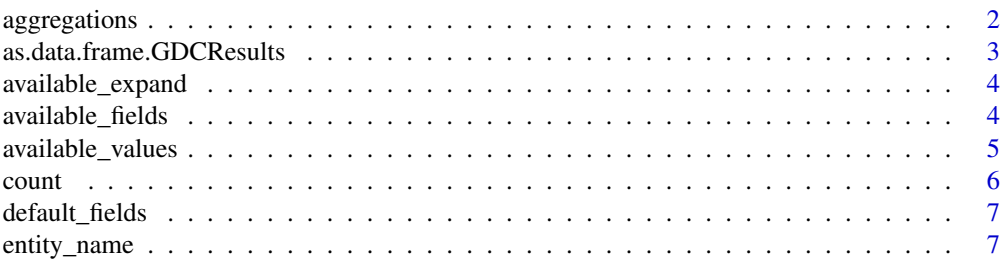

<span id="page-1-0"></span>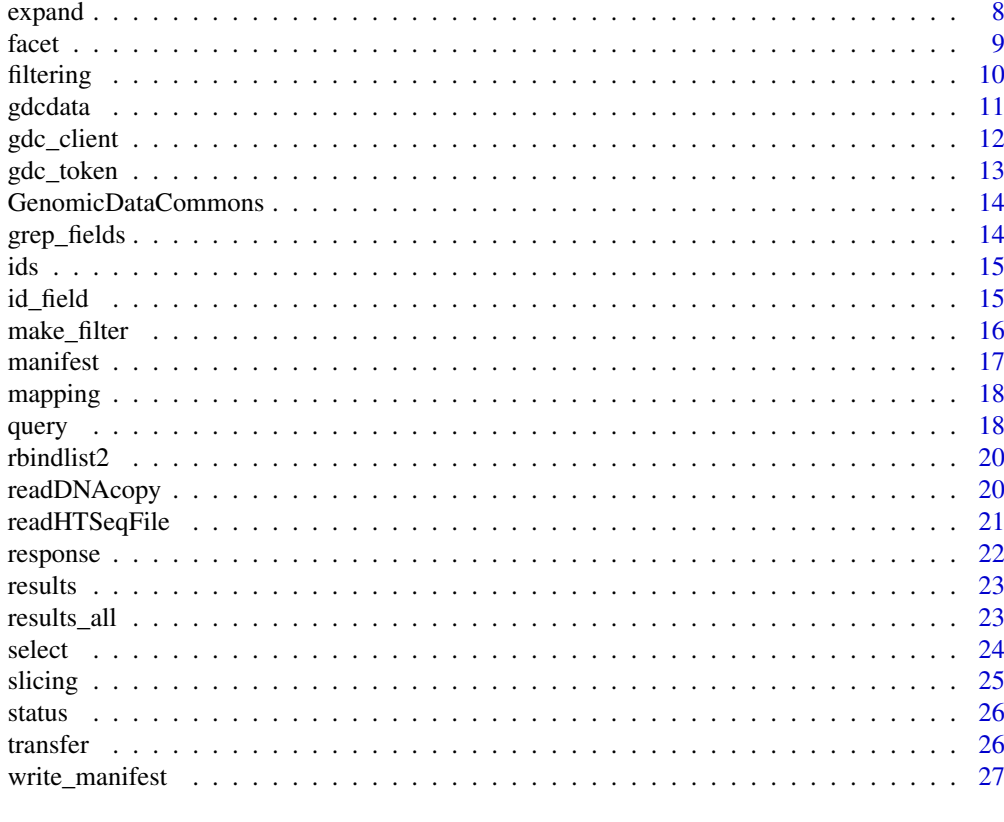

#### **Index** [29](#page-28-0)

aggregations *aggregations*

## Description

aggregations

## Usage

aggregations(x)

## S3 method for class 'GDCQuery' aggregations(x)

## S3 method for class 'GDCResponse' aggregations(x)

## Arguments

x a [GDCQuery](#page-17-1) object

## Value

a list of data.frame with one member for each requested facet. The data frames each have two columns, key and doc\_count.

#### <span id="page-2-0"></span>as.data.frame.GDCResults 3

#### Methods (by class)

- GDCQuery:
- GDCResponse:

#### Examples

```
library(magrittr)
# Number of each file type
res = files() %>% facet(c('type','data_type')) %>% aggregations()
res$type
```
as.data.frame.GDCResults

*Convert GDC results to data.frame*

## Description

GDC results are typically returned as an R list structure. This method converts that R list structure to a data.frame. Some columns in the resulting data.frame may remain lists, but there will be one list element for each row though that list element may contain multiple values.

#### Usage

```
as.data.frame.GDCResults(x, row.names, optional, ...)
```
#### Arguments

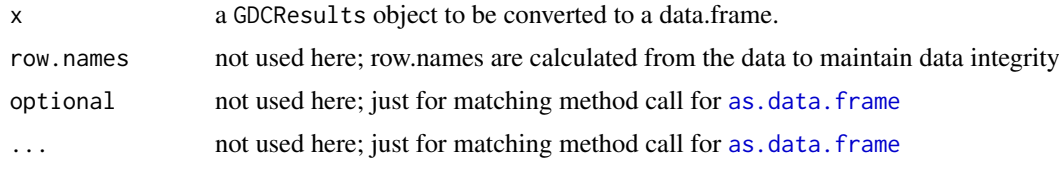

## Value

a data.frame, potentially with list columns still present.

#### Note

The data.frame that is returned is the cartesian product of sub-data.frames that come from the GDC. This may lead to more than one row per entity id. It is up to the user to determine how to make rows unique per entity, if that is desired.

```
expands = c("diagnoses","diagnoses.treatments","annotations",
            "demographic","exposures")
head(cases() %>% expand(expands) %>% results() %>% as.data.frame())
```
<span id="page-3-0"></span>available\_expand *Return valid values for "expand"*

## Description

The GDC allows a shorthand for specifying groups of fields to be returned by the metadata queries. These can be specified in a [select](#page-23-1) method call to easily supply groups of fields.

#### Usage

```
available_expand(entity)
## S3 method for class 'character'
```
available\_expand(entity)

```
## S3 method for class 'GDCQuery'
available_expand(entity)
```
#### Arguments

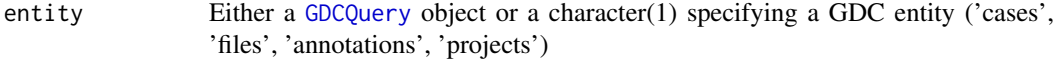

#### Value

A character vector

## See Also

See [https://docs.gdc.cancer.gov/API/Users\\_Guide/Search\\_and\\_Retrieval/#expand](https://docs.gdc.cancer.gov/API/Users_Guide/Search_and_Retrieval/#expand) for details

## Examples

```
head(available_expand('files'))
```
available\_fields *S3 Generic to return all GDC fields*

## Description

S3 Generic to return all GDC fields

#### <span id="page-4-0"></span>available\_values 5

## Usage

```
available_fields(x)
## S3 method for class 'GDCQuery'
available_fields(x)
## S3 method for class 'character'
available_fields(x)
```
## Arguments

x A character(1) string ('cases','files','projects', 'annotations') or an subclass of [GDCQuery](#page-17-1).

## Value

a character vector of the default fields

## Methods (by class)

- GDCQuery: GDCQuery method
- character: character method

#### Examples

```
available_fields('projects')
projQuery = query('projects')
available_fields(projQuery)
```
available\_values *Find common values for a GDC field*

#### Description

Find common values for a GDC field

#### Usage

```
available_values(entity, field, legacy = FALSE)
```
## Arguments

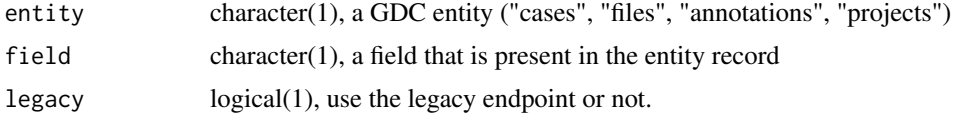

## Value

character vector of the top 100 (or fewer) most frequent values for a the given field

## <span id="page-5-0"></span>Examples

available\_values('files','cases.project.project\_id')[1:5]

count *provide count of records in a* [GDCQuery](#page-17-1)

## Description

provide count of records in a [GDCQuery](#page-17-1)

## Usage

```
count(x, \ldots)## S3 method for class 'GDCQuery'
count(x, \ldots)## S3 method for class 'GDCResponse'
count(x, \ldots)
```
## Arguments

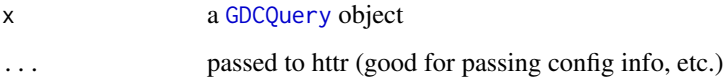

## Value

integer(1) representing the count of records that will be returned by the current query

## Methods (by class)

- GDCQuery:
- GDCResponse:

```
# total number of projects
projects() %>% count()
# total number of cases
cases() %>% count()
```
<span id="page-6-1"></span><span id="page-6-0"></span>default\_fields *S3 Generic to return default GDC fields*

## Description

S3 Generic to return default GDC fields

## Usage

```
default_fields(x)
```

```
## S3 method for class 'character'
default_fields(x)
```
## S3 method for class 'GDCQuery' default\_fields(x)

#### Arguments

x A character string ('cases','files','projects', 'annotations') or an subclass of [GDCQuery](#page-17-1).

#### Value

a character vector of the default fields

#### Methods (by class)

- character: character method
- GDCQuery: GDCQuery method

## Examples

```
default_fields('projects')
projQuery = query('projects')
default_fields(projQuery)
```
entity\_name *Get the entity name from a GDCQuery object*

#### Description

An "entity" is simply one of the four medata endpoints.

- cases
- projects
- files
- annotations

All [GDCQuery](#page-17-1) objects will have an entity name. This S3 method is simply a utility accessor for those names.

8 expanding the state of the state of the state of the state of the state of the state of the state of the state of the state of the state of the state of the state of the state of the state of the state of the state of th

## Usage

```
entity_name(x)
## S3 method for class 'GDCQuery'
entity_name(x)
## S3 method for class 'GDCResults'
entity_name(x)
```
## Arguments

x a [GDCQuery](#page-17-1) object

## Value

character(1) name of an associated entity; one of "cases", "files", "projects", "annotations".

## Examples

qcases = cases() qprojects = projects()

entity\_name(qcases) entity\_name(qprojects)

#### expand *Set the* expand *parameter*

#### Description

S3 generic to set GDCQuery expand parameter

## Usage

```
expand(x, expand)
```
## S3 method for class 'GDCQuery' expand(x, expand)

#### Arguments

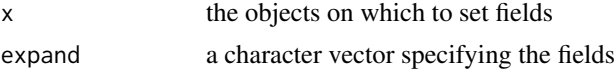

## Value

A [GDCQuery](#page-17-1) object, with the expand member altered.

## Methods (by class)

• GDCQuery: set expand fields on a GDCQuery object

<span id="page-7-0"></span>

#### <span id="page-8-0"></span>facet 9

#### Examples

```
gProj = projects()
gProj$fields
head(available_fields(gProj))
default_fields(gProj)
gProj %>%
  select(default_fields(gProj)[1:2]) %>%
  response() %>%
  str(max_level=2)
```
facet *Set facets for a* [GDCQuery](#page-17-1)

#### Description

Set facets for a [GDCQuery](#page-17-1)

Get facets for a [GDCQuery](#page-17-1)

## Usage

facet(x, facets)

get\_facets(x)

## S3 method for class 'GDCQuery' get\_facets(x)

#### Arguments

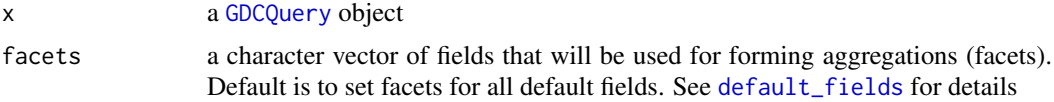

#### Value

returns a [GDCQuery](#page-17-1) object, with facets field updated.

```
# create a new GDCQuery against the projects endpoint
gProj = projects()
# default facets are NULL
get_facets(gProj)
# set facets and save result
gProjFacet = facet(gProj)
# check facets
get_facets(gProjFacet)
```

```
# and get a response, noting that
# the aggregations list member contains
# tibbles for each facet
str(response(gProjFacet,size=2),max.level=2)
```
#### filtering *Manipulating GDCQuery filters*

#### <span id="page-9-1"></span>Description

Manipulating GDCQuery filters

The filter is simply a safe accessor for the filter element in [GDCQuery](#page-17-1) objects.

The get\_filter is simply a safe accessor for the filter element in [GDCQuery](#page-17-1) objects.

#### Usage

filter(x, expr)

## S3 method for class 'GDCQuery' filter(x, expr)

get\_filter(x)

## S3 method for class 'GDCQuery' get\_filter(x)

#### Arguments

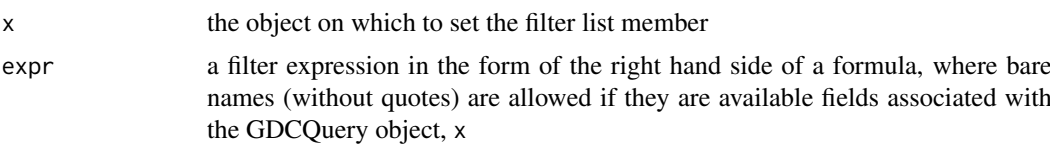

#### Value

A [GDCQuery](#page-17-1) object with the filter field replaced by specified filter expression

```
# make a GDCQuery object to start
#
# Projects
#
pQuery = projects()
# check for the default fields
# so that we can use one of them to build a filter
default_fields(pQuery)
pQuery = filter(pQuery,~ project_id == 'TCGA-LUAC')
get_filter(pQuery)
```
<span id="page-10-0"></span>gdcdata and the set of the set of the set of the set of the set of the set of the set of the set of the set of the set of the set of the set of the set of the set of the set of the set of the set of the set of the set of t

```
#
# Files
#
fQuery = files()
default_fields(fQuery)
fQuery = filter(fQuery,~ data_format == 'VCF')
get_filter(fQuery)
fQuery = filter(fQuery, ~ data_format == 'VCF' & experimental_sstrategy == 'WXS' & type == 'simple_somatic_muta# Use str() to get a cleaner picture
str(get_filter(fQuery))
```
gdcdata *Download GDC files*

## Description

Download one or more files from GDC. Files are downloaded using the UUID and renamed to the file name on the remote system. By default, neither the uuid nor the file name on the remote system can exist.

#### Usage

```
gdcdata(uuids, destination_dir = tempfile(), overwrite = FALSE,
 progress = interactive(), token = NULL)
```
## Arguments

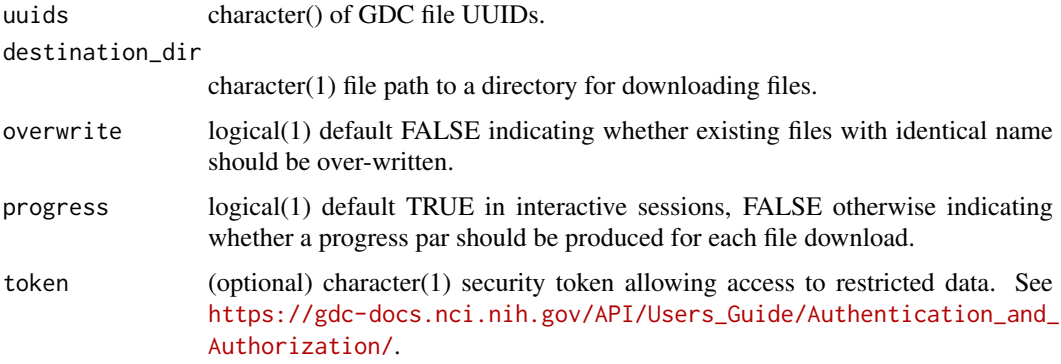

#### Details

This function is appropriate for one or several files; for large downloads use [manifest](#page-16-1) to create a manifest for and the GDC Data Transfer Tool.

#### Value

a named vector with file uuids as the names and paths as the value

#### See Also

[manifest](#page-16-1) for downloading large data.

#### Examples

```
uuids <- c("e3228020-1c54-4521-9182-1ea14c5dc0f7",
           "18e1e38e-0f0a-4a0e-918f-08e6201ea140")
(files <- gdcdata(uuids, overwrite=TRUE))
setNames(file.size(files), names(files))
```
gdc\_client *return gdc-client executable path*

#### Description

This function is a convenience function to find and return the path to the GDC Data Transfer Tool executable assumed to be named 'gdc-client'. The assumption is that the appropriate version of the GDC Data Transfer Tool is a separate download available from [https://gdc.cancer.gov/access](#page-0-0)[data/gdc-data-transfer-tool](#page-0-0) and as a backup from [https://github.com/NCI-GDC/gdc-client.](#page-0-0) The following locations are checked:

#### Usage

```
gdc_client()
```
#### Details

- Sys.which() to see if gdc-client is on the path
- The current working directory
- The file name specified in the environment variable GDC\_CLIENT

#### Value

 $character(1)$  the path to the gdc-client executable.

```
# this cannot run without first
# downloading the GDC Data Transfer Tool
gdc_client = try(gdc_client(),silent=TRUE)
```
<span id="page-11-0"></span>

<span id="page-12-0"></span>

#### Description

The GDC requires an auth token for downloading data that are "controlled access". For example, BAM files for human datasets, germline variant calls, and SNP array raw data all are protected as "controlled access". For these files, a GDC access token is required. See the [https://docs.gdc.cancer.g](#page-0-0)ov/Data\_Portal/User [authentication-tokens.](#page-0-0) Note that this function simply returns a string value. It is possible to keep the GDC token in a variable in R or to pass a string directly to the appropriate parameter. This function is simply a convenience function for alternative approaches to get a token from an environment variable or a file.

#### Usage

gdc\_token()

## Details

This function will resolve locations of the GDC token in the following order:

- from the environment variable, GDC\_TOKEN, expected to contain the token downloaded from the GDC as a string
- using readLines to read a file named in the environment variable, GDC\_TOKEN\_FILE
- using readLines to read from a file called .gdc\_token in the user's home directory

If all of these fail, this function will return an error.

#### Value

character(1) (invisibly, to protect against inadvertently printing) the GDC token.

#### References

[https://docs.gdc.cancer.gov/Data\\_Portal/Users\\_Guide/Authentication/#gdc-authentication-tokens](https://docs.gdc.cancer.gov/Data_Portal/Users_Guide/Authentication/#gdc-authentication-tokens)

```
# This will not run before a GDC token
# is in place.
token = try(gdc_token(),silent=TRUE)
```
<span id="page-13-0"></span>GenomicDataCommons *ncigdc: A package for computating the notorious bar statistic.*

## Description

Cool package for interfacing with NCI GDC

## finding data

- [query](#page-17-2)
- [cases](#page-17-1)
- [projects](#page-17-1)
- [files](#page-17-1)
- [annotations](#page-17-1)
- [mapping](#page-17-3)

#### downloading data

data

grep\_fields *Find matching field names*

## Description

This utility function allows quick text-based search of available fields for using [grep](#page-0-0)

## Usage

grep\_fields(entity, pattern, ..., value = TRUE)

## Arguments

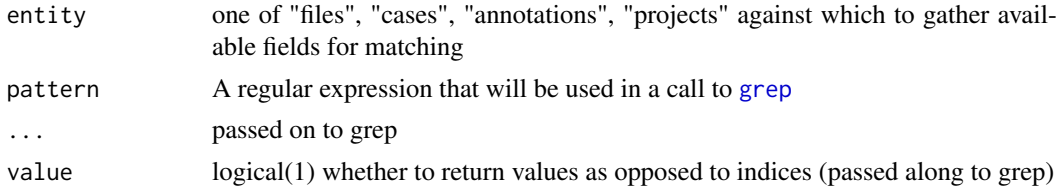

## Value

character() vector of field names matching pattern

## Examples

grep\_fields('files','analysis')

#### Description

The GDC assigns ids (in the form of uuids) to objects in its database. Those ids can be used for relationships, searching on the website, and as unique ids. All

#### Usage

```
ids(x)
## S3 method for class 'GDCQuery'
ids(x)
## S3 method for class 'GDCResults'
ids(x)
## S3 method for class 'GDCResponse'
ids(x)
```
#### Arguments

x A [GDCQuery](#page-17-1) or [GDCResponse](#page-21-1) object

#### Value

a character vector of all the entity ids

#### Examples

```
# use with a GDC query, in this case for "cases"
ids(cases() %>% filter(~ project.project_id == "TCGA-CHOL"))
# also works for responses
ids(response(files()))
# and results
ids(results(cases()))
```
id\_field *get the name of the id field*

#### Description

In many places in the GenomicDataCommons package, the entity ids are stored in a column or a vector with a specific name that corresponds to the field name at the GDC. The format is the entity name (singular) "\_id". This generic simply returns that name from a given object.

#### <span id="page-14-0"></span>ids *Get the ids associated with a GDC query or response*

#### Usage

```
id_field(x)
## S3 method for class 'GDCQuery'
id_field(x)
## S3 method for class 'GDCResults'
id_field(x)
```
## Arguments

x An object representing the query or results of an entity from the GDC ("cases", "files", "annotations", "projects")

## Value

character(1) such as "case\_id", "file\_id", etc.

#### Methods (by class)

- GDCQuery: GDCQuery method
- GDCResults: GDCResults method

#### Examples

id\_field(cases())

<span id="page-15-1"></span>make\_filter *Create NCI GDC filters for limiting GDC query results*

## Description

Searching the NCI GDC allows for complex filtering based on logical operations and simple comparisons. This function facilitates writing such filter expressions in R-like syntax with R code evaluation.

## Usage

```
make_filter(expr, available_fields)
```
## Arguments

```
expr a filter expression
available_fields
```
a character vector of the additional names that will be injected into the filter evaluation environment

#### Details

If used with available\_fields, "bare" fields that are named in the available\_fields character vector can be used in the filter expression without quotes.

<span id="page-15-0"></span>

#### <span id="page-16-0"></span>manifest 17

#### Value

a list that represents an R version of the JSON that will ultimately be used in an NCI GDC search or other query.

#### <span id="page-16-1"></span>manifest *Prepare GDC manifest file for bulk download*

#### Description

The manifest function/method creates a manifest of files to be downloaded using the GDC Data Transfer Tool. There are methods for creating manifest data frames from [GDCQuery](#page-17-1) objects that contain file information ("cases" and "files" queries).

#### Usage

manifest(x, from =  $0$ , size = count(x), ...) ## S3 method for class 'gdc\_files' manifest(x, from =  $0$ , size = count(x), ...) ## S3 method for class 'GDCfilesResponse' manifest(x, from =  $0$ , size = count(x), ...) ## S3 method for class 'GDCcasesResponse'

```
manifest(x, from = 0, size = count(x), ...)
```
#### Arguments

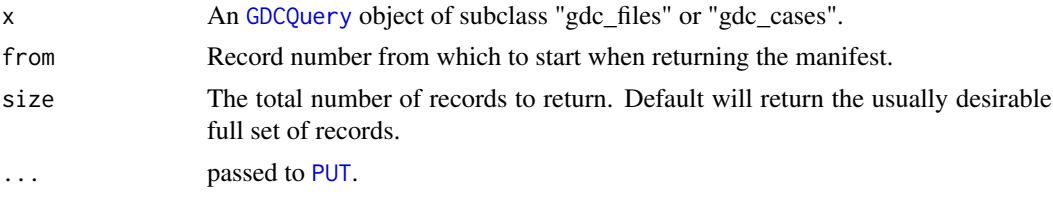

#### Value

A [tibble](#page-0-0), also of type "gdc\_manifest", with five columns:

- id
- filename
- $\cdot$  md5
- size
- state

## Methods (by class)

- gdc\_files:
- GDCfilesResponse:
- GDCcasesResponse:

## Examples

```
gFiles = files()
shortManifest = gFiles %>% manifest(size=10)
head(shortManifest,n=3)
```
<span id="page-17-3"></span>mapping *Query GDC for available endpoint fields*

#### Description

Query GDC for available endpoint fields

#### Usage

mapping(endpoint)

#### Arguments

endpoint character(1) corresponding to endpoints for which users may specify additional or alternative fields. Endpoints include "projects", "cases", "files", and "annotations".

#### Value

A data frame describing the field (field name), full (full data model name), type (data type), and four additional columns describing the "set" to which the fields belong–"default", "expand", "multi", and "nested".

## Examples

```
map <- mapping("projects")
head(map)
# get only the "default" fields
subset(map,defaults)
# And get just the text names of the "default" fields
subset(map,defaults)$field
```
<span id="page-17-2"></span>query *Start a query of GDC metadata*

## <span id="page-17-1"></span>Description

The basis for all functionality in this package starts with constructing a query in R. The GDCQuery object contains the filters, facets, and other parameters that define the returned results. A token is required for accessing certain datasets.

<span id="page-17-0"></span>

<span id="page-18-0"></span>query and the contract of the contract of the contract of the contract of the contract of the contract of the contract of the contract of the contract of the contract of the contract of the contract of the contract of the

## Usage

```
query(entity, filters = NULL, facets = NULL, legacy = FALSE,
  expand = NULL, fields = default_fields(entity))
cases(...)
files(...)
projects(...)
annotations(...)
```
#### Arguments

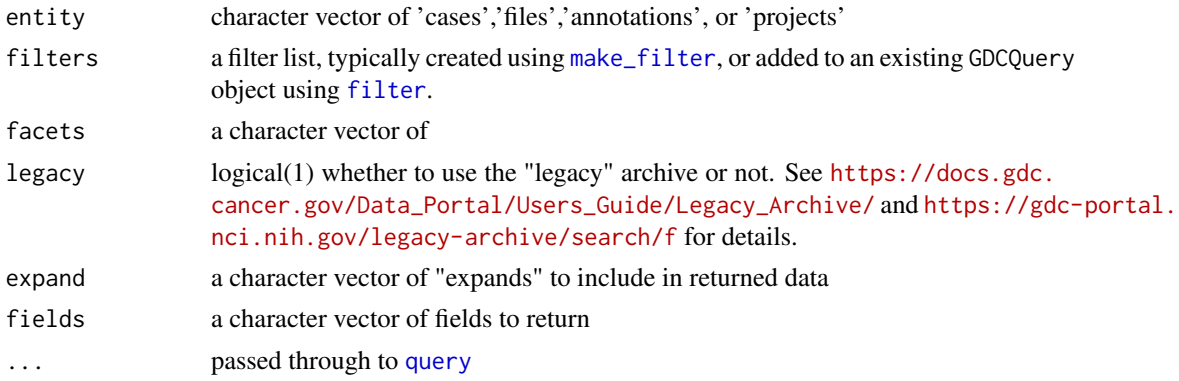

## Value

An S3 object, the GDCQuery object. This is a list with the following members.

- filters
- facets
- fields
- expand
- archive
- token

#### Functions

- cases: convenience contructor for a GDCQuery for cases
- files: convenience contructor for a GDCQuery for cases
- projects: convenience contructor for a GDCQuery for cases
- annotations: convenience contructor for a GDCQuery for annotations

```
qcases = query('cases')
# equivalent to:
qcases = cases()
```
<span id="page-19-0"></span>

#### Description

This is a simple function that removes null values from the input list before applying [rbindlist](#page-0-0).

## Usage

rbindlist2(x, ...)

## Arguments

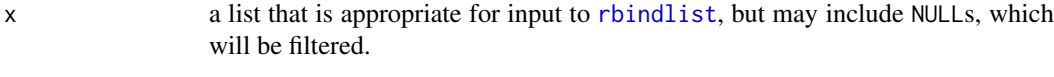

... passed directly to [rbindlist](#page-0-0).

## Value

a data.table, data.frame object.

## Examples

```
input = list(list(a=1,b=2,d='only this row'),
             NULL,
             list(a=3,b=4))
rbindlist2(input)
```
readDNAcopy *Read DNAcopy results into GRanges object*

## Description

Read DNAcopy results into GRanges object

## Usage

```
readDNAcopy(fname, ...)
```
#### Arguments

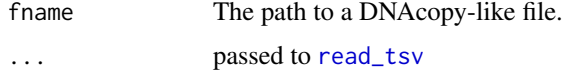

## Value

a [GRanges](#page-0-0) object

## <span id="page-20-0"></span>readHTSeqFile 21

#### Examples

```
fname = system.file(package='GenomicDataCommons',
                    'extdata/dnacopy.tsv.gz')
dnac = readDNAcopy(fname)
class(dnac)
length(dnac)
```
readHTSeqFile *Read a single htseq-counts result file.*

#### Description

The htseq package is used extensively to count reads relative to regions (see [http://www-huber.](http://www-huber.embl.de/HTSeq/doc/counting.html) [embl.de/HTSeq/doc/counting.html](http://www-huber.embl.de/HTSeq/doc/counting.html)). The output of htseq-count is a simple two-column table that includes features in column 1 and counts in column 2. This function simply reads in the data from one such file and assigns column names.

#### Usage

```
readHTSeqFile(fname, samplename = "sample", ...)
```
#### Arguments

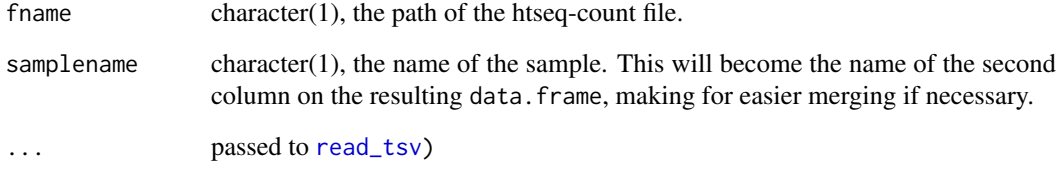

## Value

a two-column data frame

```
fname = system.file(package='GenomicDataCommons',
                    'extdata/example.htseq.counts.gz')
dat = readHTSeqFile(fname)
head(dat)
```
<span id="page-21-2"></span><span id="page-21-0"></span>

## <span id="page-21-1"></span>Description

Fetch [GDCQuery](#page-17-1) metadata from GDC

#### Usage

```
response(x, ...)
## S3 method for class 'GDCQuery'
response(x, from = 0, size = 10, ...,response_handler = jsonlite::fromJSON)
```

```
response_all(x, ...)
```
#### Arguments

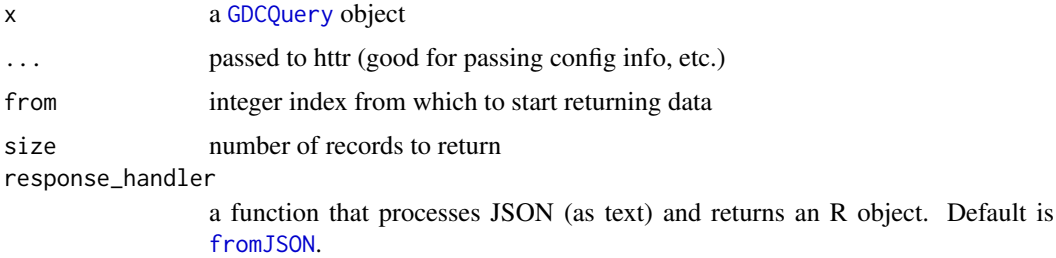

#### Value

A GDCResponse object which is a list with the following members:

- results
- query
- aggregations
- pages

#### Examples

```
# basic class stuff
gCases = cases()
resp = response(gCases)
class(resp)
names(resp)
# And results from query
```
resp\$results[[1]]

<span id="page-22-0"></span>results *results*

## Description

results

## Usage

results(x, ...)

## S3 method for class 'GDCQuery' results(x, ...)

## S3 method for class 'GDCResponse' results(x, ...)

#### Arguments

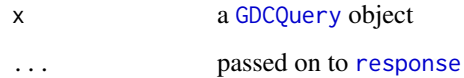

#### Value

A (typically nested) list of GDC records

## Methods (by class)

- GDCQuery:
- GDCResponse:

#### Examples

qcases = cases() %>% results() length(qcases)

results\_all *results\_all*

## Description

results\_all

## Usage

```
results_all(x)
```
## S3 method for class 'GDCQuery' results\_all(x)

## S3 method for class 'GDCResponse' results\_all(x)

#### Arguments

x a [GDCQuery](#page-17-1) object

## Value

A (typically nested) list of GDC records

## Methods (by class)

- GDCQuery:
- GDCResponse:

#### Examples

```
# details of all available projects
projResults = projects() %>% results_all()
length(projResults)
count(projects())
```
#### <span id="page-23-1"></span>select *S3 generic to set GDCQuery fields*

#### Description

S3 generic to set GDCQuery fields

#### Usage

select(x, fields)

## S3 method for class 'GDCQuery' select(x, fields)

#### Arguments

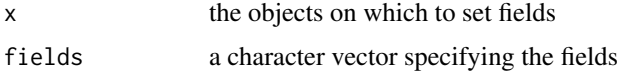

<span id="page-23-0"></span>

#### <span id="page-24-0"></span>slicing 25

## Value

A [GDCQuery](#page-17-1) object, with the fields member altered.

## Methods (by class)

• GDCQuery: set fields on a GDCQuery object

## Examples

```
gProj = projects()
gProj$fields
head(available_fields(gProj))
default_fields(gProj)
```

```
gProj %>%
  select(default_fields(gProj)[1:2]) %>%
  response() %>%
  str(max_level=2)
```
slicing *Query GDC for data slices*

## Description

This function returns a BAM file representing reads overlapping regions specified either as chromosomal regions or as gencode gene symbols.

## Usage

```
slicing(uuid, regions, symbols, destination = tempfile(), overwrite = FALSE,
 progress = interactive(), token = NULL, legacy = FALSE)
```
#### Arguments

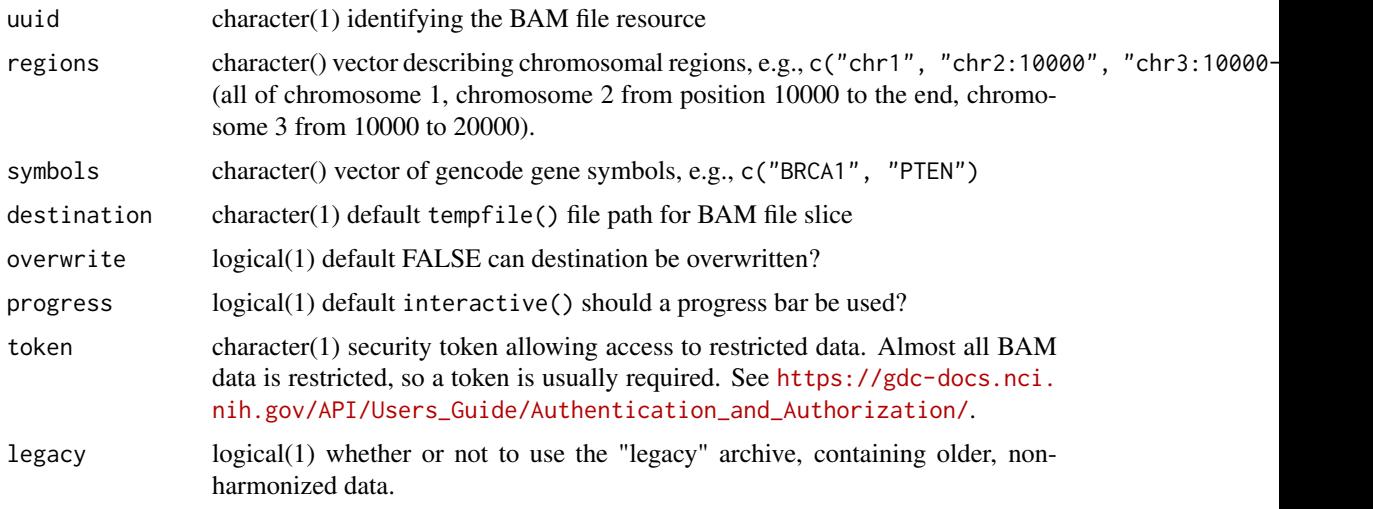

#### <span id="page-25-0"></span>26 transfer

## Value

character(1) destination to the downloaded BAM file

#### Examples

```
slicing("df80679e-c4d3-487b-934c-fcc782e5d46e",
        regions="chr17:75000000-76000000",
        token=gdc_token())
```
status *Query the GDC for current status*

#### Description

Query the GDC for current status

#### Usage

status(version = NULL)

#### Arguments

version (optional) character(1) version of GDC

#### Value

List describing current status.

#### Examples

status()

<span id="page-25-1"></span>transfer *Bulk data download*

#### <span id="page-25-2"></span>Description

The GDC maintains a special tool, [https://docs.gdc.cancer.gov/Data\\_Transfer\\_Tool/Users\\_Guide/Getting\\_Started/,](#page-0-0) that enables high-performance, potentially parallel, and resumable downloads. The Data Transfer Tool is an external program that requires separate download.

transfer\_help() queries the the command line GDC Data Transfer Tool, gdc-client, for available options to be used in the [transfer](#page-25-1) command.

## Usage

```
transfer(manifest, destination_dir = tempfile(), args = character(),
  token = NULL, gdc_client = "gdc-client")
```

```
transfer_help(gdc_client = "gdc-client")
```
#### <span id="page-26-0"></span>write\_manifest 27

## Arguments

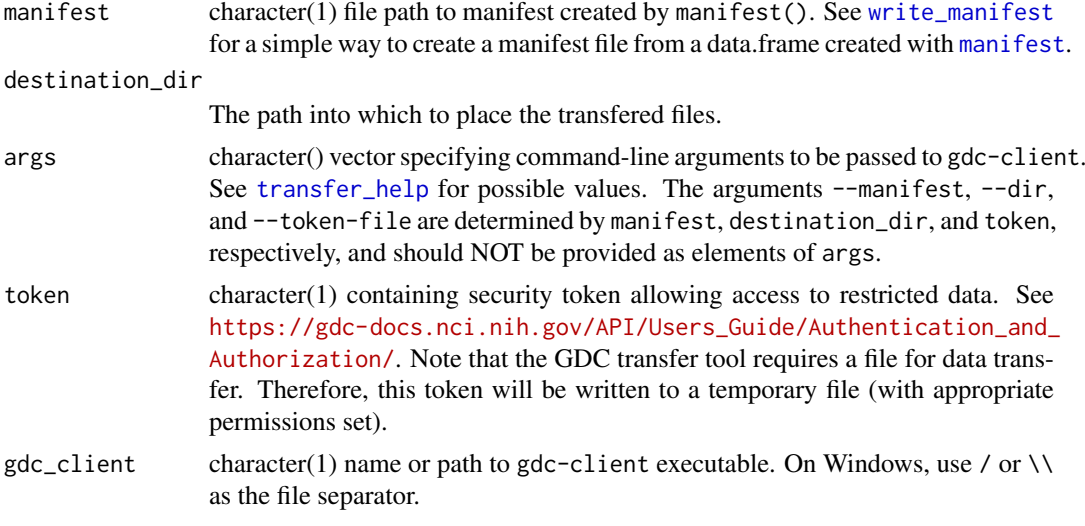

#### Value

character(1) directory path to which the files were downloaded.

#### Functions

• transfer\_help:

#### Examples

```
file_manifest = files() %>% filter(~ access == "open") %>% manifest(size=10)
manifest_file = tempfile()
write.table(file_manifest,file=manifest_file,col.names=TRUE,row.names=FALSE,quote=FALSE)
destination <- transfer(manifest_file)
dir(destination)
# and with authenication
destination <- transfer(manifest_file,token=gdc_token)
```
<span id="page-26-1"></span>write\_manifest *write a manifest data.frame to disk*

#### Description

The [manifest](#page-16-1) method creates a data.frame that represents the data for a manifest file needed by the GDC Data Transfer Tool. While the file format is nothing special, this is a simple helper function to write a manifest data.frame to disk. It returns the path to which the file is written, so it can be used "in-line" in a call to [transfer](#page-25-1).

## Usage

```
write_manifest(manifest, destfile = tempfile())
```
## <span id="page-27-0"></span>Arguments

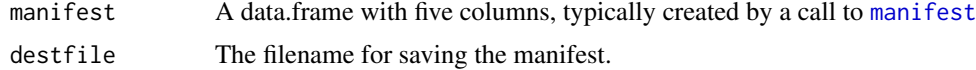

## Value

character(1) the destination file name.

```
mf = files() %>% manifest(size=10)
write_manifest(mf)
```
# <span id="page-28-0"></span>**Index**

aggregations, [2](#page-1-0) annotations, *[14](#page-13-0)* annotations *(*query*)*, [18](#page-17-0) as.data.frame, *[3](#page-2-0)* as.data.frame.GDCResults, [3](#page-2-0) available\_expand, [4](#page-3-0) available\_fields, [4](#page-3-0) available\_values, [5](#page-4-0) cases, *[14](#page-13-0)* cases *(*query*)*, [18](#page-17-0) count, [6](#page-5-0) default\_fields, [7,](#page-6-0) *[9](#page-8-0)* entity\_name, [7](#page-6-0) expand, [8](#page-7-0) facet, [9](#page-8-0) files, *[14](#page-13-0)* files *(*query*)*, [18](#page-17-0) filter, *[19](#page-18-0)* filter *(*filtering*)*, [10](#page-9-0) filtering, [10](#page-9-0) fromJSON, *[22](#page-21-0)* gdc\_client, [12](#page-11-0) gdc\_token, [13](#page-12-0) gdcdata, [11](#page-10-0) GDCQuery, *[2](#page-1-0)*, *[4](#page-3-0)[–10](#page-9-0)*, *[15](#page-14-0)*, *[17](#page-16-0)*, *[22–](#page-21-0)[25](#page-24-0)* GDCQuery *(*query*)*, [18](#page-17-0) GDCResponse, *[15](#page-14-0)* GDCResponse *(*response*)*, [22](#page-21-0) GenomicDataCommons, [14](#page-13-0)

GenomicDataCommons-package

get\_facets *(*facet*)*, [9](#page-8-0) get\_filter *(*filtering*)*, [10](#page-9-0)

*(*GenomicDataCommons*)*, [14](#page-13-0)

make\_filter, [16,](#page-15-0) *[19](#page-18-0)* manifest, *[11,](#page-10-0) [12](#page-11-0)*, [17,](#page-16-0) *[27,](#page-26-0) [28](#page-27-0)* mapping, *[14](#page-13-0)*, [18](#page-17-0)

projects, *[14](#page-13-0)* projects *(*query*)*, [18](#page-17-0) PUT, *[17](#page-16-0)*

query, *[14](#page-13-0)*, [18,](#page-17-0) *[19](#page-18-0)*

rbindlist, *[20](#page-19-0)* rbindlist2, [20](#page-19-0) read\_tsv, *[20,](#page-19-0) [21](#page-20-0)* readDNAcopy, [20](#page-19-0) readHTSeqFile, [21](#page-20-0) response, [22,](#page-21-0) *[23](#page-22-0)* response\_all *(*response*)*, [22](#page-21-0) results, [23](#page-22-0) results\_all, [23](#page-22-0)

select, *[4](#page-3-0)*, [24](#page-23-0) slicing, [25](#page-24-0) status, [26](#page-25-0)

tibble, *[17](#page-16-0)* transfer, *[26](#page-25-0)*, [26,](#page-25-0) *[27](#page-26-0)* transfer\_help, *[27](#page-26-0)* transfer\_help *(*transfer*)*, [26](#page-25-0)

write\_manifest, *[27](#page-26-0)*, [27](#page-26-0)

id\_field, [15](#page-14-0) ids, [15](#page-14-0)

GRanges, *[20](#page-19-0)* grep, *[14](#page-13-0)*

grep\_fields, [14](#page-13-0)